Документ подписан простой элФфдеральное гос<mark>ударственное бюджетное образовательное учреждение</mark> высшего образования <sup>фИО: Дзюба Татьяна Ивановна "Дальневосточ<mark>ный государственный университет путей сообщения"</mark></sup> (ДВГУПС) Информация о владельце: Должность: Заместитель директора по УР Дата подписания: 20.09.2023 08:22:06

Уникальны**й прурский институт железнодорожного транспорта - филиал федерального государственного** е447a1f4f41459ff1adadaa327e34f47e93fe7f6<br>e447a1f4f41459ff1adadaa327e34f47e93fe7f6 государственный университет путей сообщения» в г. Свободном (АмИЖТ - филиал ДВГУПС в г. Свободном)

УТВЕРЖДАЮ

Зам. Директора по УР

\_\_\_\_\_\_\_\_\_\_\_\_\_ Т.И. Дзюба

03.06.2022

# РАБОЧАЯ ПРОГРАММА

дисциплины **ОП.01 Инженерная графика** (МДК, ПМ)

Для специальности 08.02.10 Строительство железных дорог, путь и путевое хозяйство

Направленность (профиль) /специализация: технологический

Составитель(и): Преподаватель, Л.П. Логвиненко; Д.А. Рябчун

Обсуждена на заседании ПЦК: АмИЖТ - общепрофессиональных дисциплин

Протокол от 21.03.2022г. № 5

Методист Н.Н. Здриль

г. Свободный 2022 г.

Рабочая программа дисциплины (МДК, ПМ) ОП.01 Инженерная графика

разработана в соответствии с ФГОС, утвержденным приказом Министерства образования и науки Российской Федерации от 13.08.2014 № 1002

Форма обучения **очная**

# **ОБЪЕМ ДИСЦИПЛИНЫ (МДК, ПМ) В ЧАСАХ С УКАЗАНИЕМ ОБЯЗАТЕЛЬНОЙ И МАКСИМАЛЬНОЙ НАГРУЗКИ ОБУЧАЮЩИХСЯ**

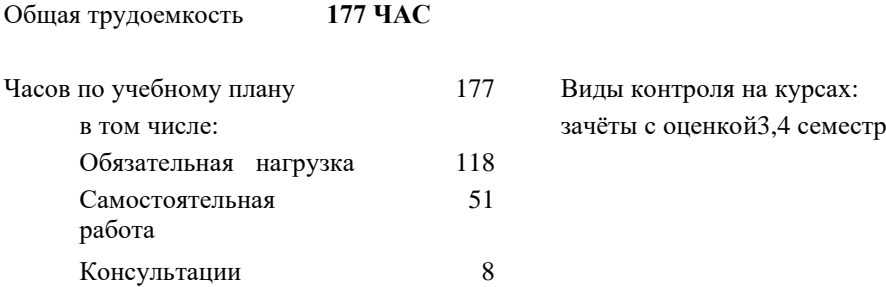

# **Распределение часов дисциплины (МДК, ПМ) по семестрам (курсам)**

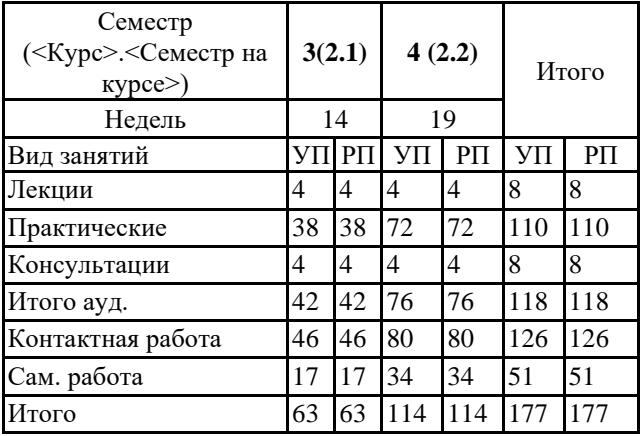

# **1. АННОТАЦИЯ ДИСЦИПЛИНЫ (МДК, ПМ)**

1.1 Графическое оформление чертежей. Основные сведения по оформлению чертежей. Геометрические построения и правила вычерчивания контуров технических деталей. Проекционное черчение. Методы и приемы проекционного черчения. Сечение геометрических тел плоскостью. Элементы технического рисования. Техническое рисование.

Машиностроительноечерчение.Основныеправилавыполнениямашиностроительныхчертежей. Сборочные чертежи. Чертежи и схемы по специальности. Элементы строительного черчения. Общие сведения о строительных чертежах. Общие сведения о машинной графике. Общие ведения о системе Автоматизированного проектирования (САПР).

# **2. МЕСТО ДИСЦИПЛИНЫ (МДК, ПМ) В СТРУКТУРЕ ОБРАЗОВАТЕЛЬНОЙ ПРОГРАММЫ** Код дисциплины: ОП.01 **2.1 Требования к предварительной подготовке обучающегося:** 2.1.1 Введение в специальность 2.1.2 Прикладная математика 2.1.3 Дисциплина изучается в 3 и 4 семестре 2 курса **2.2 Дисциплины и практики, для которых освоение данной дисциплины (МДК, ПМ) необходимо как предшествующее:**

2.2.1 Компьютерная графика

## **3. ПЕРЕЧЕНЬ ПЛАНИРУЕМЫХ РЕЗУЛЬТАТОВ ОБУЧЕНИЯ ПО ДИСЦИПЛИНЕ (МДК, ПМ), СООТНЕСЕННЫХ С ПЛАНИРУЕМЫМИ РЕЗУЛЬТАТАМИ ОСВОЕНИЯ ОБРАЗОВАТЕЛЬНОЙ ПРОГРАММЫ**

**ОК 2: Организовывать собственную деятельность, выбирать типовые методы и способы выполнения профессиональных задач, оценивать их эффективность и качество.**

# **Знать:**

способы организации собственной деятельности;

типовые методы и способы выполнения профессиональных задач;

критерии оценки эффективности и качества выполнения профессиональных задач

#### **Уметь:**

организовывать собственную деятельность;

выбирать типовые методы и способы выполнения профессиональных задач в области строительства, текущего содержания и ремонта железнодорожного пути;

умеет оценивать эффективность и качество выполнения профессиональных задач в области строительства, текущего содержания и ремонта железнодорожного пути

**ОК 3: Принимать решения в стандартных и нестандартных ситуациях и нести за них ответственность.**

**Знать:**

способы решения в стандартных ситуациях;

способы решения нестандартных ситуаций в области строительства, текущего содержания и ремонта железнодорожного пути;

способы решения в стандартных и нестандартных ситуациях и ответственность за принятые решения в области строительства, текущего содержания и ремонта железнодорожного пути

**Уметь:**

принимать решение в стандартных ситуациях;

принимать решение в нестандартных ситуациях;

принимать решение в стандартных и нестандартных ситуациях и нести за них ответственность

**ОК 5: Использовать информационно-коммуникационные технологии в профессиональной деятельности.**

**Знать:**

информационно-коммуникационные технологии;

информационно-коммуникационные технологии профессиональной деятельности;

способы использования информационно-коммуникационных технологий в профессиональной деятельности

**Уметь:**

использовать информационно-коммуникационные технологии;.

использовать информационно-коммуникационные технологии в профессиональной деятельности;

## **ПК 1.1: Выполнять различные виды геодезических съемок.**

**Знать:**

основы инженерной геологии; устройство и применение геодезических приборов; анализировать, систематизировать и интерпретировать инженерно-геологическую информацию

## **Уметь:**

читать топографические карты и планы; выполнять трассирование по картам, проектировать продольные и поперечные профили; определять физико-механические свойства грунтов; рассчитывать количественные показатели свойств грунтов

#### **Иметь практический опыт::**

выполнять чертежные работы, продольный профиль; производить геодезические измерения при строительстве и эксплуатации железнодорожного пути, зданий и сооружений; производить разбивку и закрепление трассы железной дороги; производить разбивку и закрепление на местности искусственных сооружений; составлять программы инженерно-геологических исследований, строить карты инженерно-геологических условий и районирования

## **ПК 3.1: Обеспечивать выполнение требований к основным элементам и конструкции земляного полотна, переездов, путевых и сигнальных знаков, верхнего строения пути.**

**Знать:**

основные элементы земляного полотна, искусственных сооружений

**Уметь:**

обеспечивать требования к элементам земляного полотна, искусственных сооружений

**Иметь практический опыт::**

содержания элементов земляного полотна, искусственных сооружений

#### **В результате освоения дисциплины (МДК, ПМ) обучающийся должен**

**3.1 Знать:** основы проекционного черчения;

правила выполнения чертежей, схем и эскизов по профилю специальности;

структуру и оформление конструкторской, технологической документации в соответствии с требованиями стандартов;

**3.2 Уметь:** читать технические чертежи;

оформлять проектно-конструкторскую, технологическую и другую техническую документацию;

#### **4. СОДЕРЖАНИЕ ДИСЦИПЛИНЫ (МДК, ПМ), СТРУКТУРИРОВАННОЕ ПО ТЕМАМ (РАЗДЕЛАМ) С УКАЗАНИЕМ ОТВЕДЕННОГО НА НИХ КОЛИЧЕСТВА АКАДЕМИЧЕСКИХ ЧАСОВ И ВИДОВ УЧЕБНЫХ ЗАНЯТИЙ**

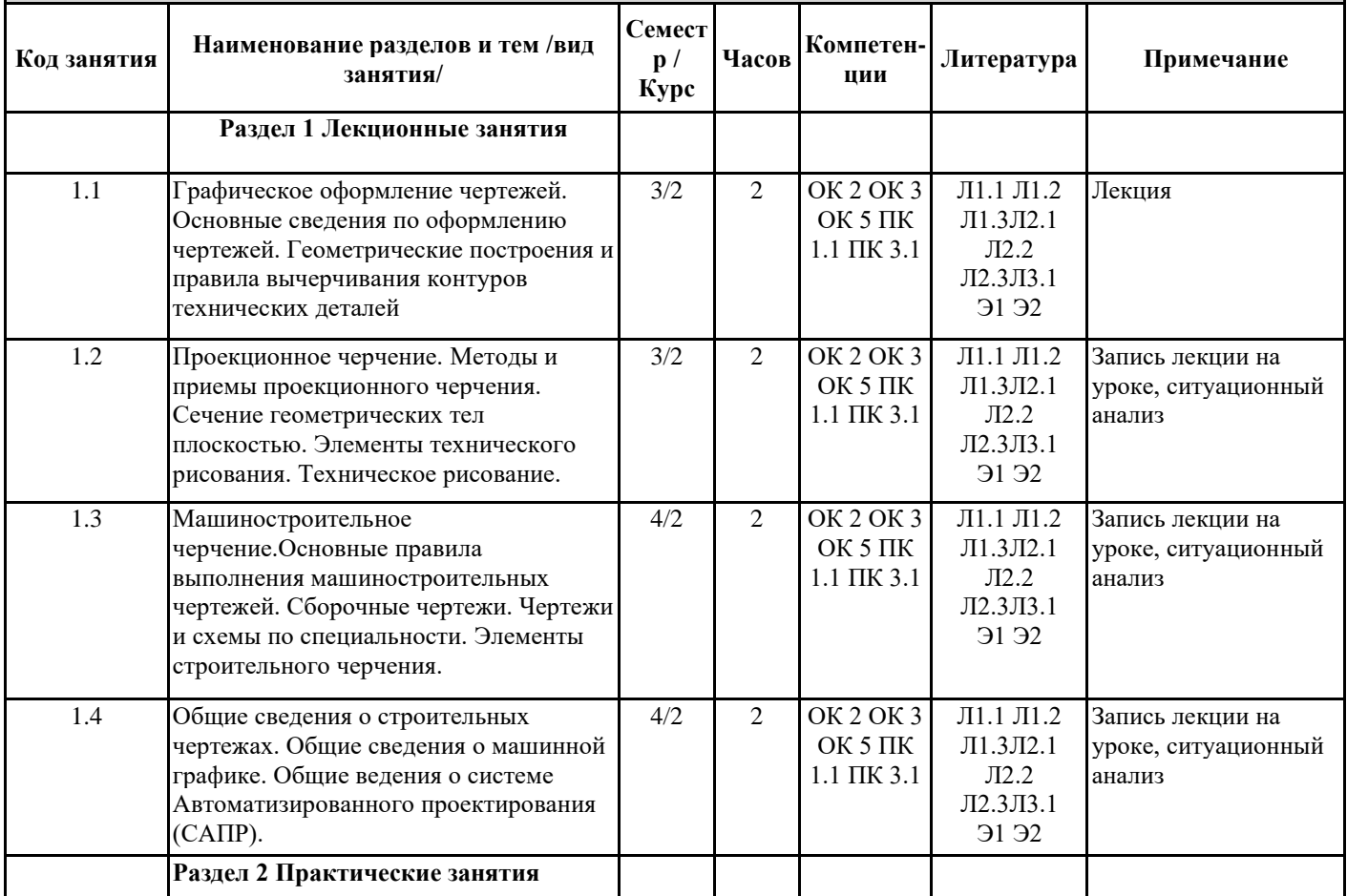

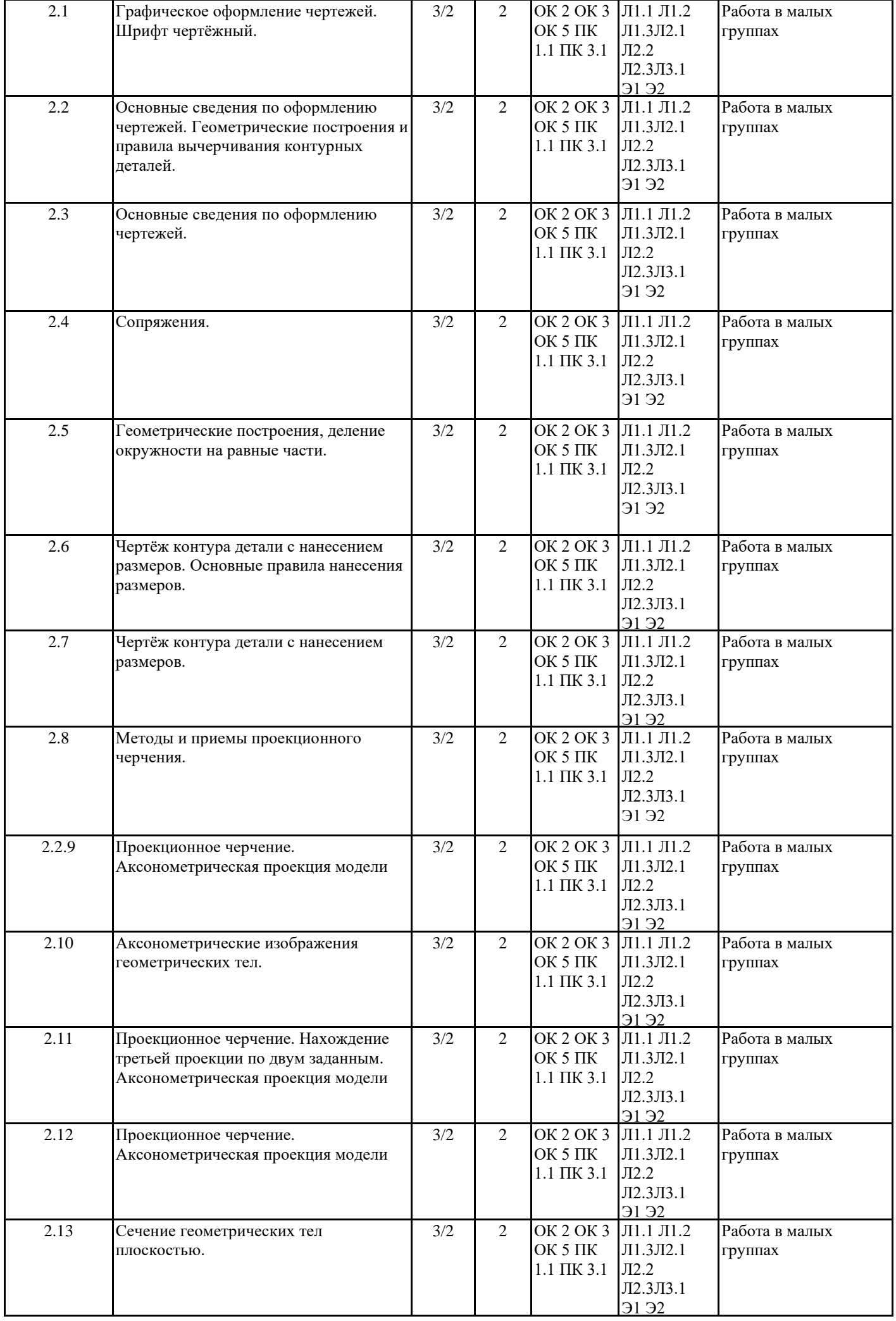

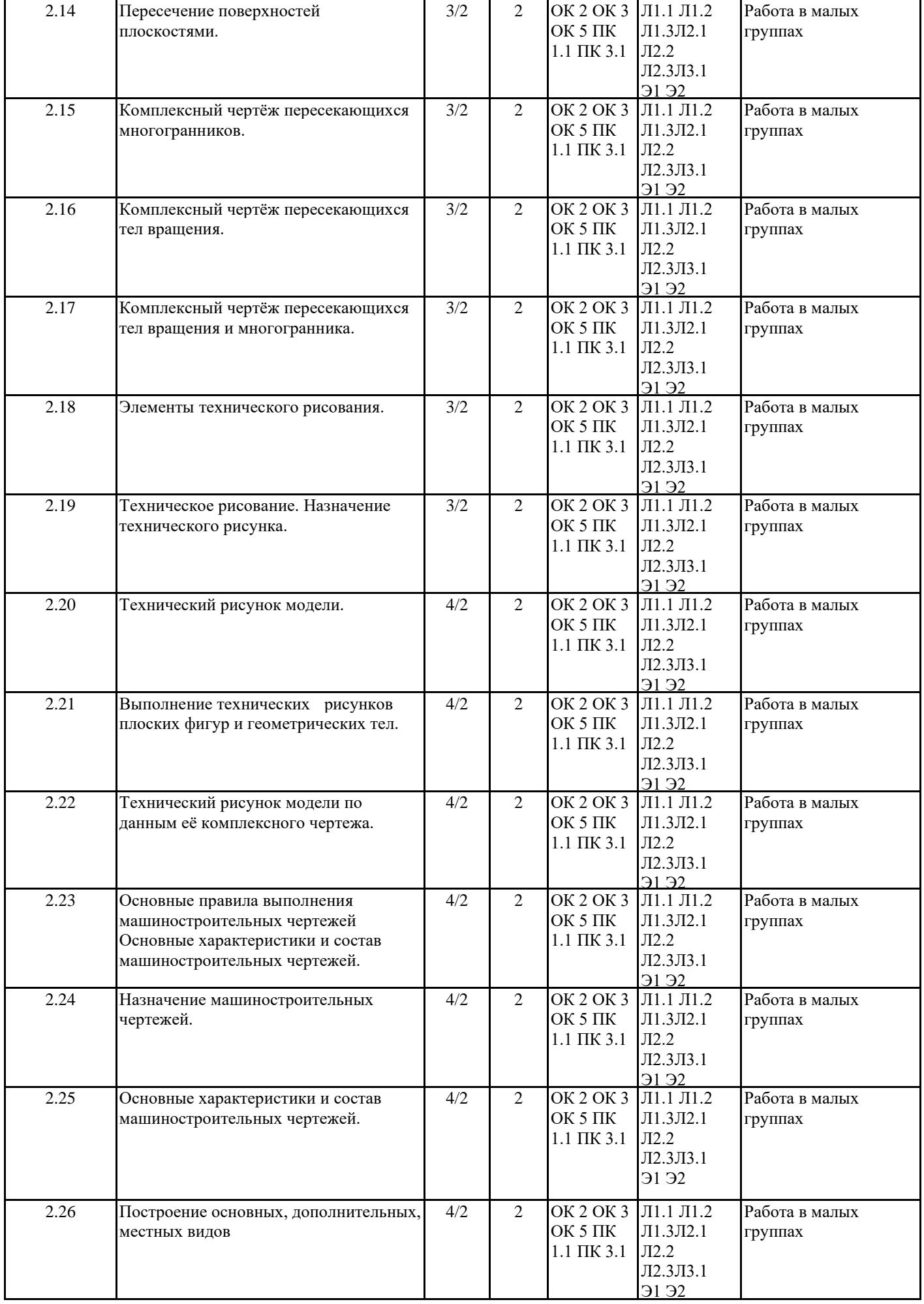

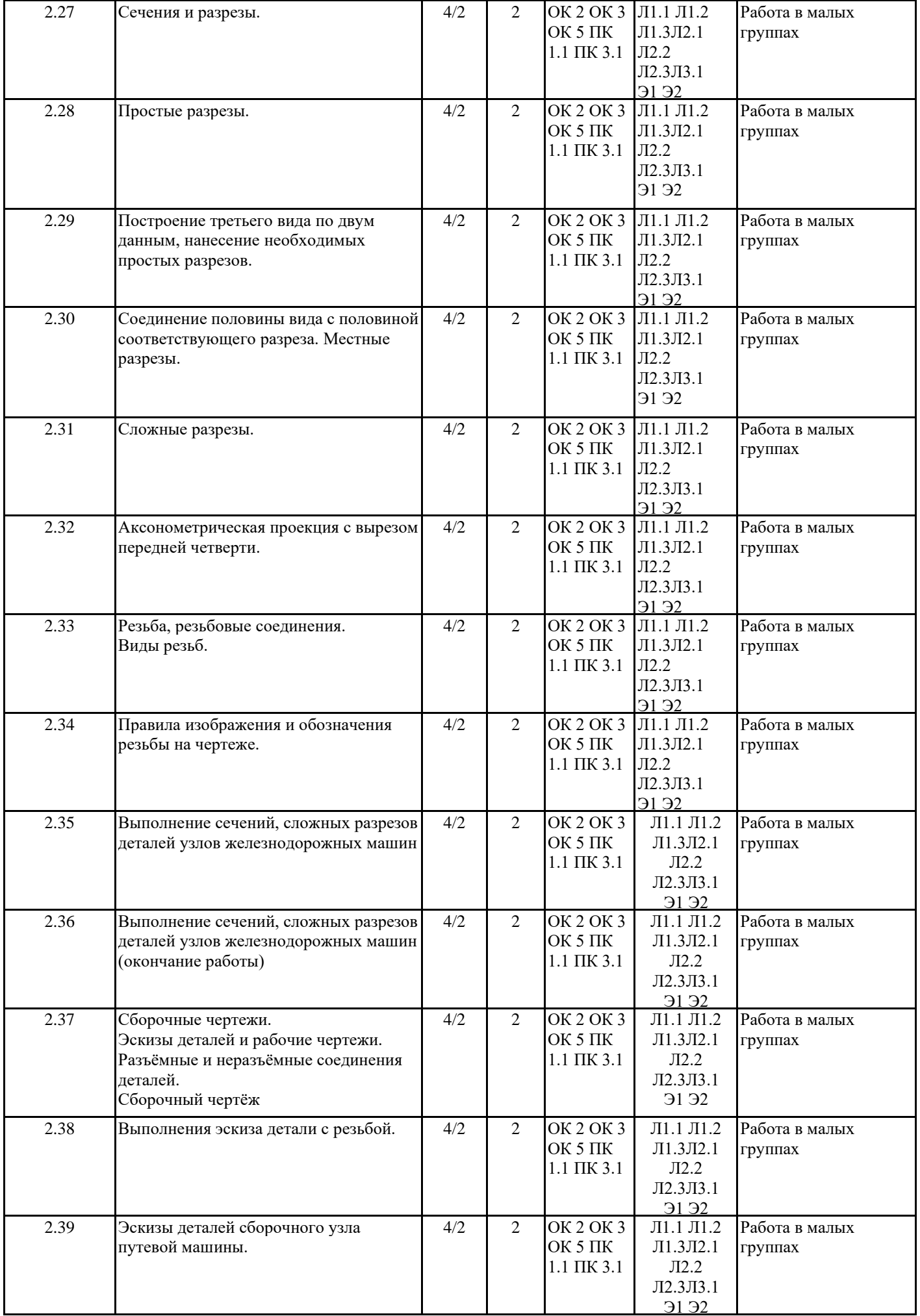

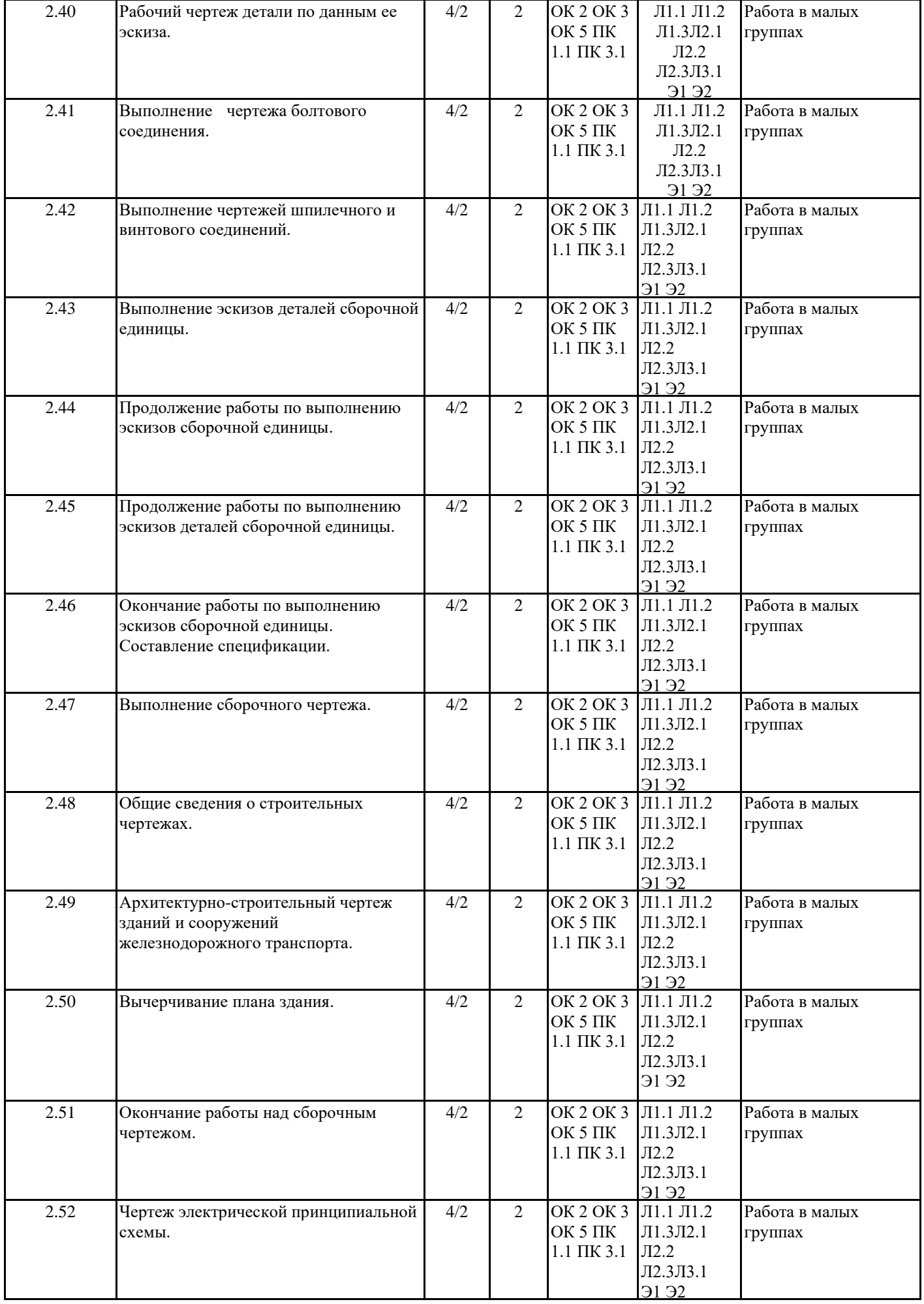

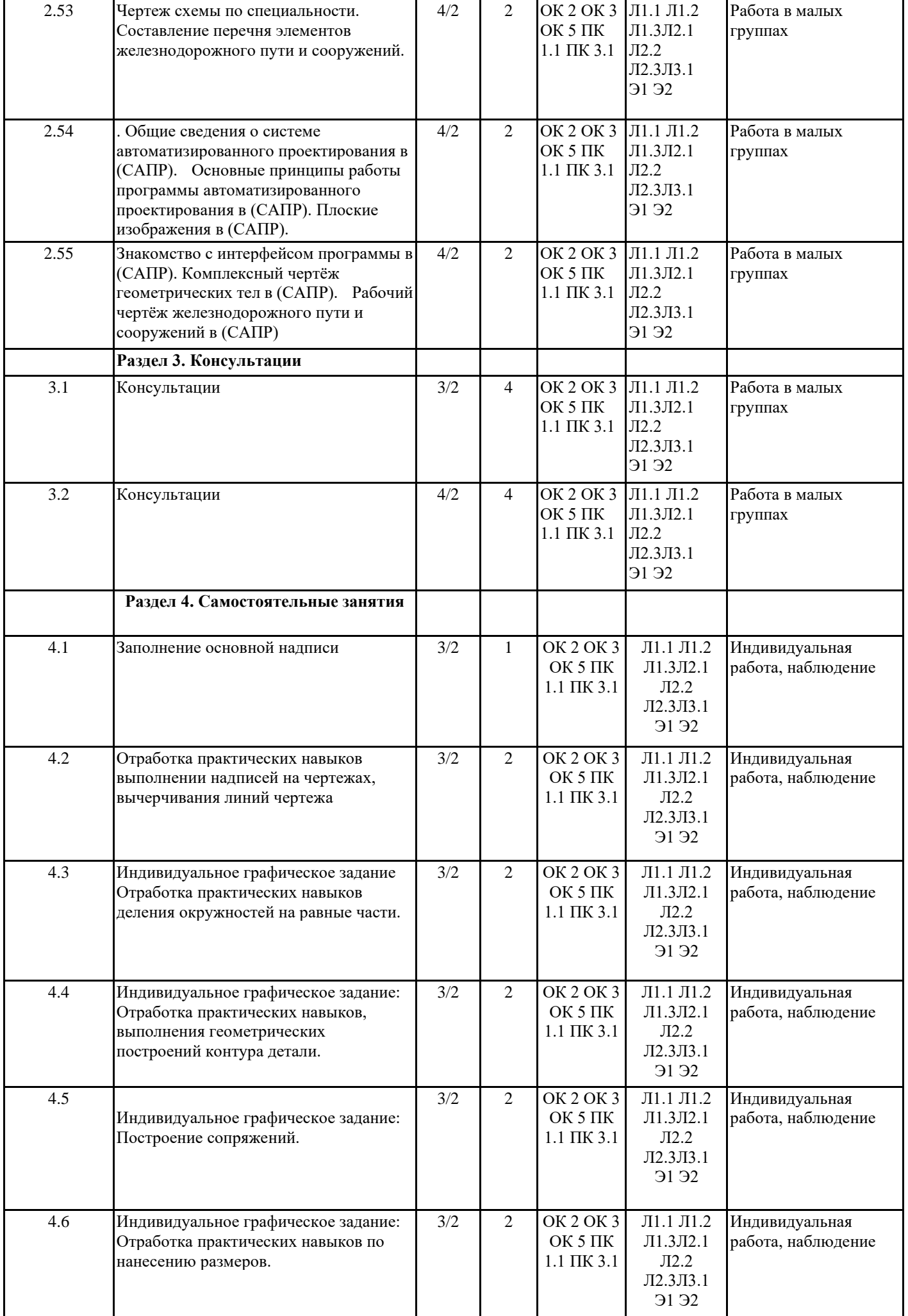

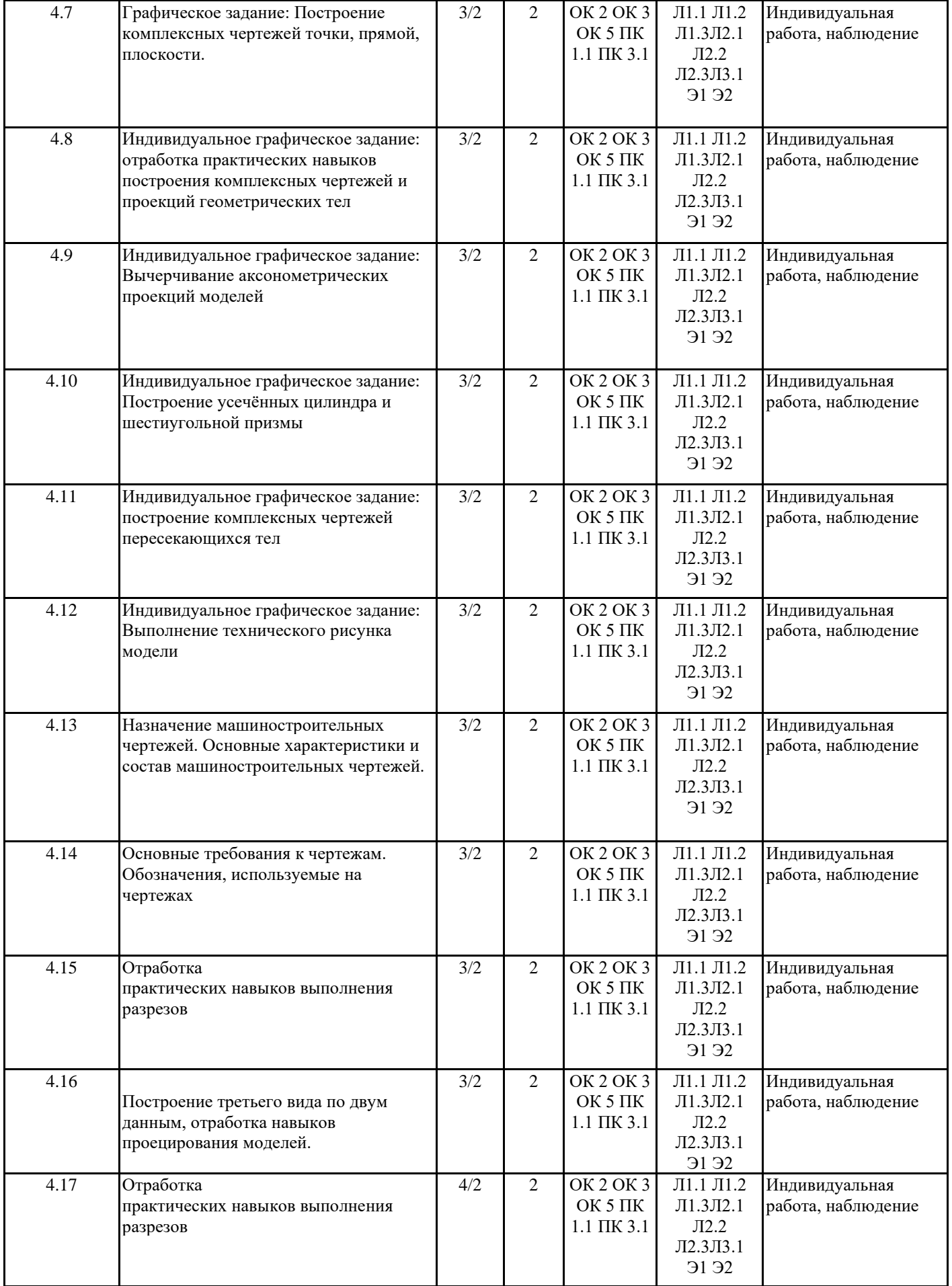

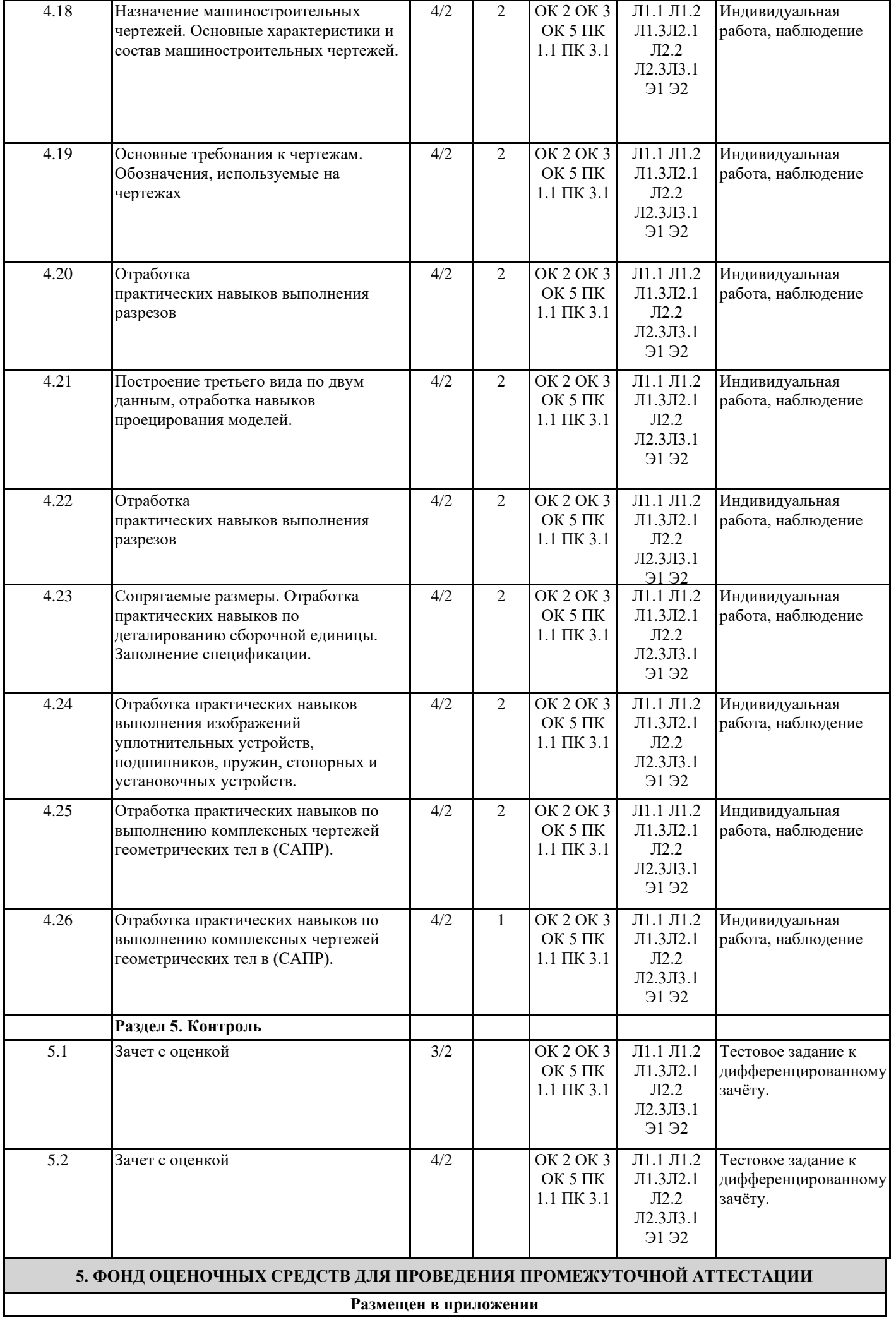

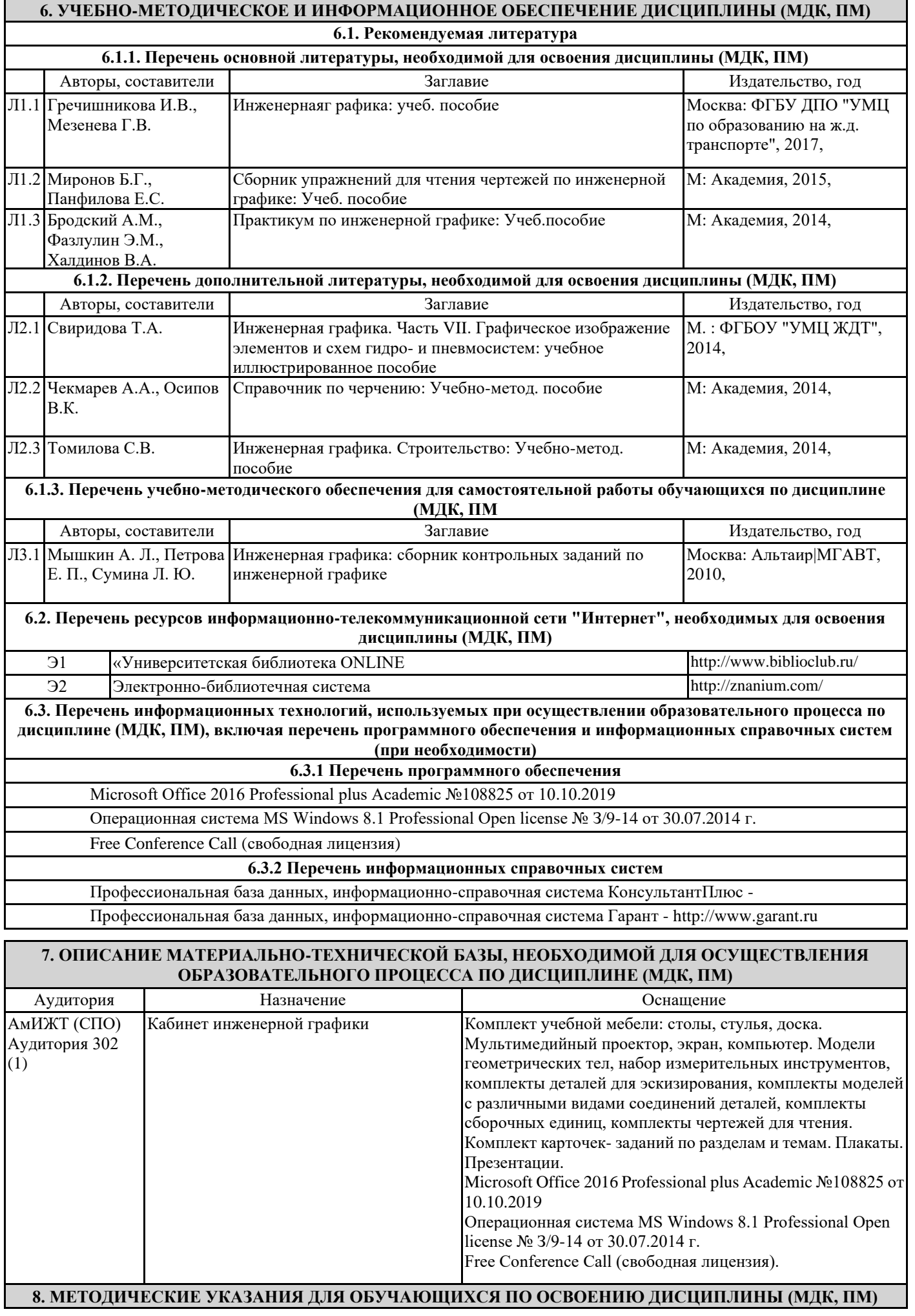

1.Основным видом занятий по изучению дисциплины являются учебные занятия в форме практических работ – для формирования практических умений и навыков, составление отчетов по практическим работам и самостоятельной работе студентов, изучению литературы и конспектов.

2.Прежде всего, следует внимательно ознакомиться с тематикой учебных занятий, подобрать рекомендуемую литературу. Для формирования системы знаний и умений по дисциплине рекомендуется придерживаться последовательности изучения разделов и тем, предложенной в программе и методических рекомендациях.

3.Приступая к проработке темы, необходимо уяснить круг рассматриваемых вопросов. Затем изучить материал темы по конспекту и рекомендуемой литературе, выделить главные вопросы, законспектировать основные положения, ответить на вопросы для самопроверки.

Проведение учебного процесса может быть организовано с использованием ЭИОС университета и в цифровой среде (группы в социальных сетях, электронная почта, видеосвязь и д р. платформы). Учебные занятия с применением ДОТ проходят в соответствии с утвержденным расписанием. Текущий контроль и промежуточная аттестация обучающихся проводится с применением ДОТ.

# **Оценочные материалы при формировании рабочей программы дисциплины ОП.01 Инженерная графика**

# **1. Описание показателей, критериев и шкал оценивания компетенций.**

#### Показатели и критерии оценивания компетенций ОК 2, ОК 3, ОК 5; ПК 1.1, ПК 3.1; Объект оценки Уровни сформированности компетенций Критерий оценивания результатов обучения Обучающийся Низкий уровень Пороговый уровень Повышенный уровень Высокий уровень Уровень результатов обучения **не ниже порогового**

# Шкалы оценивания компетенций: ОК 2, ОК 3, ОК 5; ПК 1.1, ПК 3.1; при сдаче зачета с оценкой

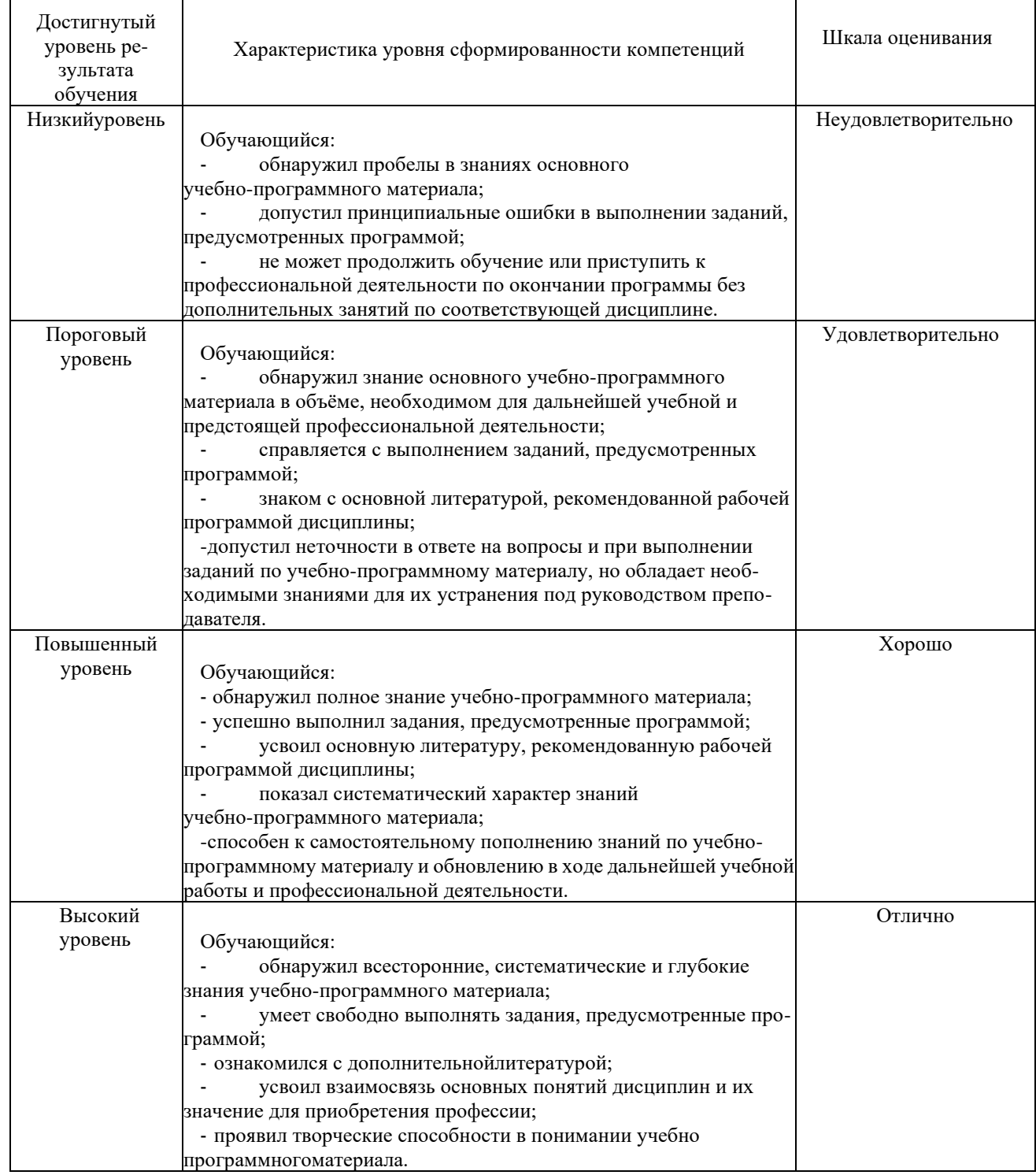

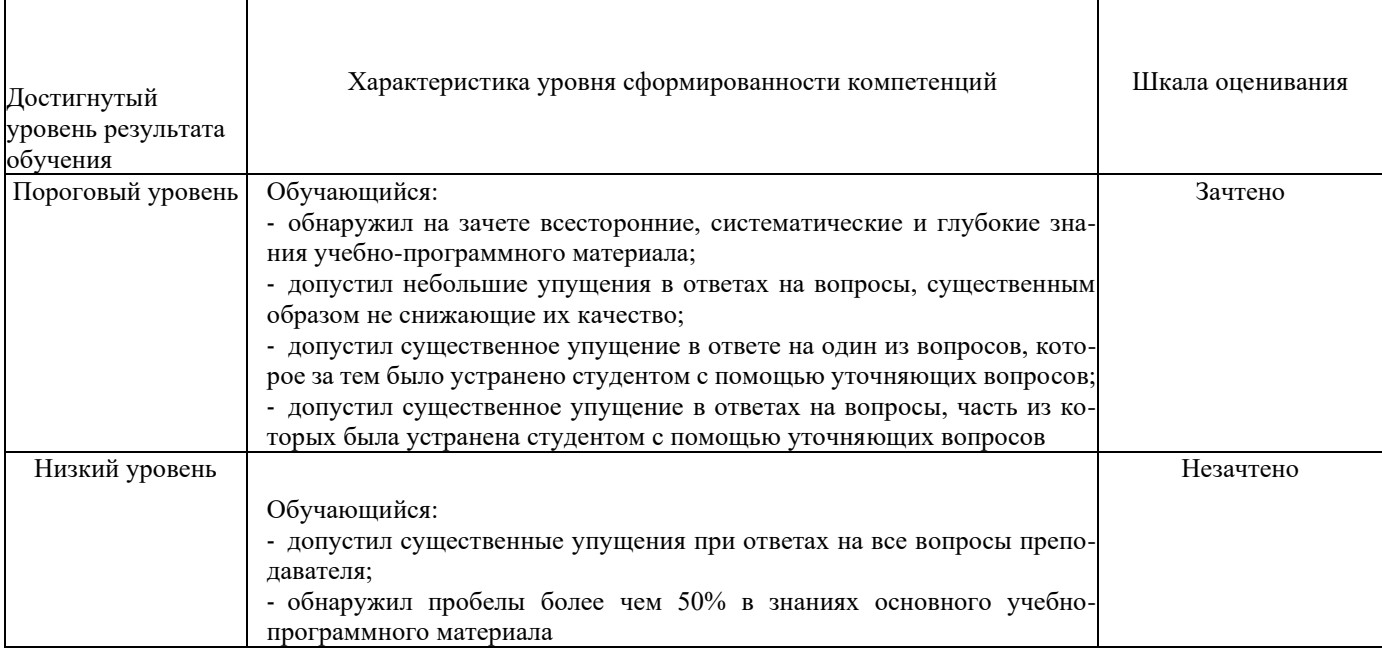

#### Описание шкала ценивания

Компетенции обучающегося оценивается следующим образом:

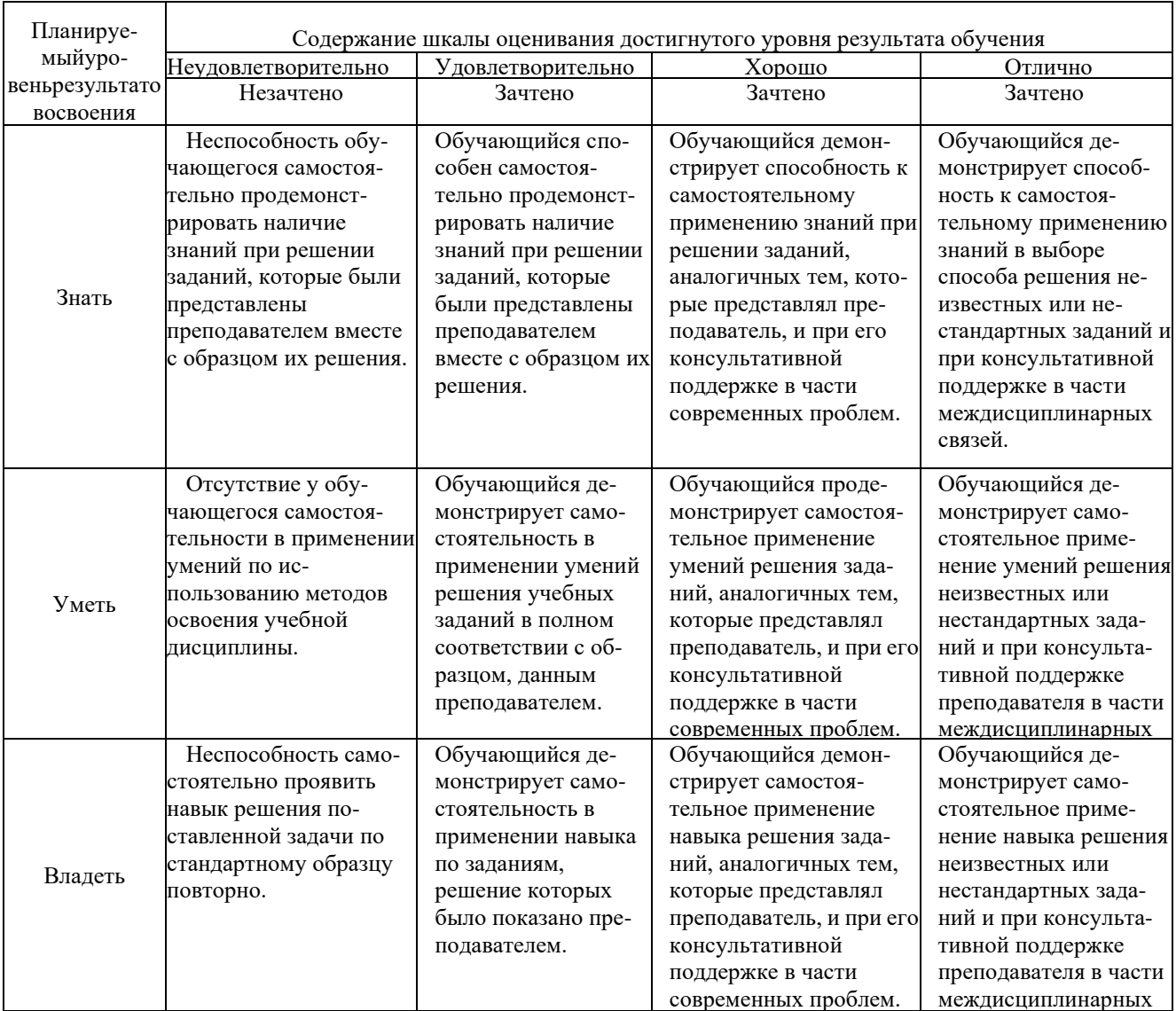

# **Компетенции ОК 2, ОК 3, ОК 5; ПК 1.1, ПК 3.1;**

- 1 Правила оформления чертежей (линии, масштабы, шрифты)
- 2 Виды (правила построения, расположения на формате чертежа)
- 3 Метод прямоугольного проецирования
- 4 Нанесение размеров на чертеже
- 5 Сопряжения
- 6 Аксонометрические проекции
- 7 Разрезы простые
- 8 Разрезы сложные
- 9 Сечения
- 10 Метод центрального проецирования
- 11 Построение перспективы плоских фигур и объемных тел
- 12 Построение фронтальной перспективы интерьера
- 13 Построение угловой перспективы интерьера
- 14 Построение перспективы теней при искусственном источнике освещения
- 15 Построение перспективы теней при естественном источнике освещения
- 16 Отражение в плоских поверхностях
- 17 построение перспективы лестниц и наклонных поверхностей
- 18 Технический рисунок
- 19 Эскиз
- 20 Построение разверток тел вращения
- 21 Построение разверток призмы. Пирамиды
- 22 Построение развертки шара
- 23 История перспективы
- 24 Способы преобразования поверхностей
	- 25 ахождение натуральной величины отрезка прямой
	- **2. Примерная тематика рефератов.**
	- 1 Условные изображения на чертежах. Виды
	- 2 Условные изображения на чертежах. Разрезы.
	- 3 Виды соединений деталей
	- 4 Стандартные резьбовые крепежные детали.
	- 5 Зубчатые (шлицевые) соединения.
	- 6 Построение перспективы наклонных плоскостей, лестниц.
	- 7 Построение перспективных изображений способом «архитекторов»
	- 8 Способ построения перспективных изображений при работе с натуры

## **Примерная тематика контрольных работ.**

- 1. Построение разверток призматических, цилиндрических поверхностей
- 2. Построение перспективы плоских и объемных тел
- 3. Тоновая перспектива. Построение перспективы теней при искусственном освещении
- 4. Правила нанесения размеров на чертеже
- 5. Сечение тел плоскостями
- 6. Оборудование учебного процесса в кабинете черчения
- 7. Резьбовые соединения
- 8. Правила оформления чертежей
- 9. Светотень на аксонометрическом чертеже и перспективном рисунке
- 10. Детали и узлы строительных конструкций
- 11. Построение разверток пирамидальных и конических поверхностей
- 12. История начертательной геометрии
- 13. Построение перспективы отражений в плоских поверхностях
- 14. Тоновая перспектива. Построение перспективы теней при естественном освещении
- 15. Основные этапы развития стандартов, устанавливающих правила выполнения чертежей
- 16. Виды и комплексность конструкторских документов
- 17. Условности и упрощения на чертеже
- 18. Построение сечений объемных тел
- 19. Аксонометрические проекции
- 20. Резьбовые соединения
- 21. Конструкции из дерева, их изображение на чертеже
- 22. Виды крыш, кровель, покрытий и их изображение на чертеже
- 23. Виды соединений деталей и их изображение на чертеже
- 24. Наглядные пособия и технические средства в обучении черчению
- 25. Системы автоматизированного проектирования на персональном компьютере»
- 26. Динамические наглядные пособия
- 27. История архитектурно-строительного чертежа
- 28. История перспективы
- 29. Условные изображения на чертежах. Виды
- 30. Условные изображения на чертежах. Разрезы. Сечения.
- 31. Виды соединений деталей
- 32. Стандартные резьбовые крепежные детали.

# 33. Зубчатые (шлицевые) соединения.

# **3. Тестовые задания, оценка по результатам тестирования** Примеры задания теста

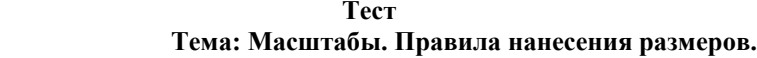

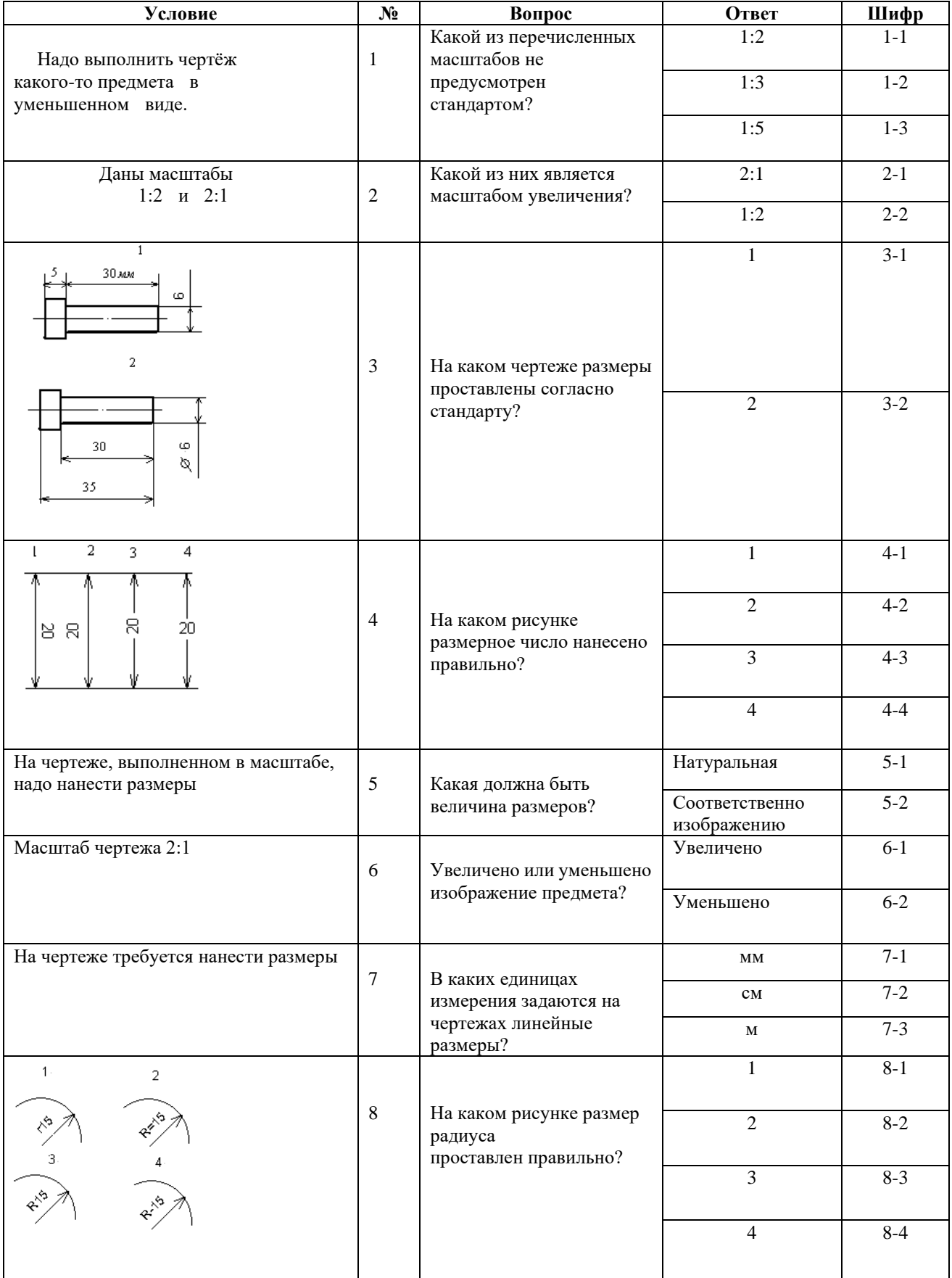

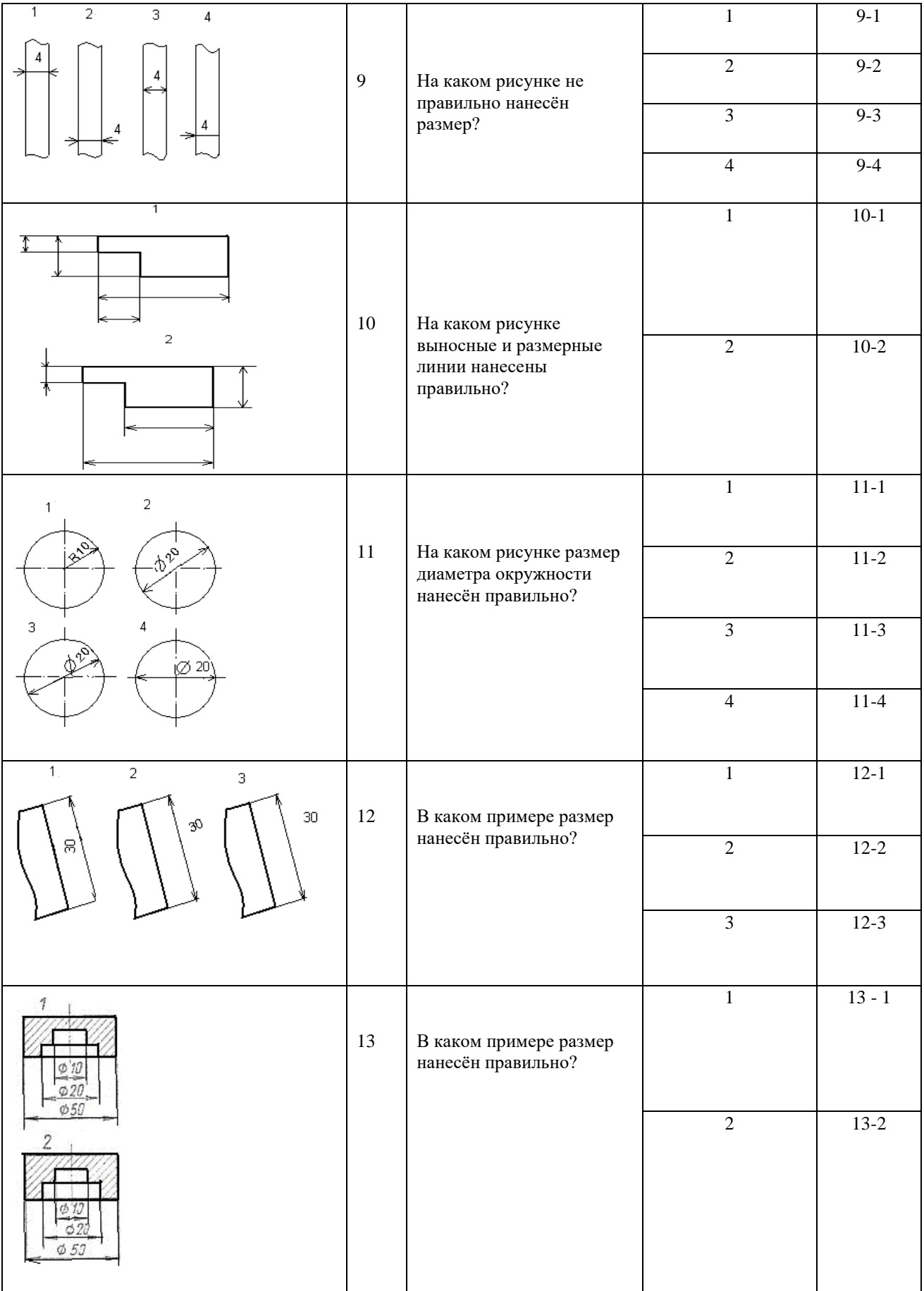

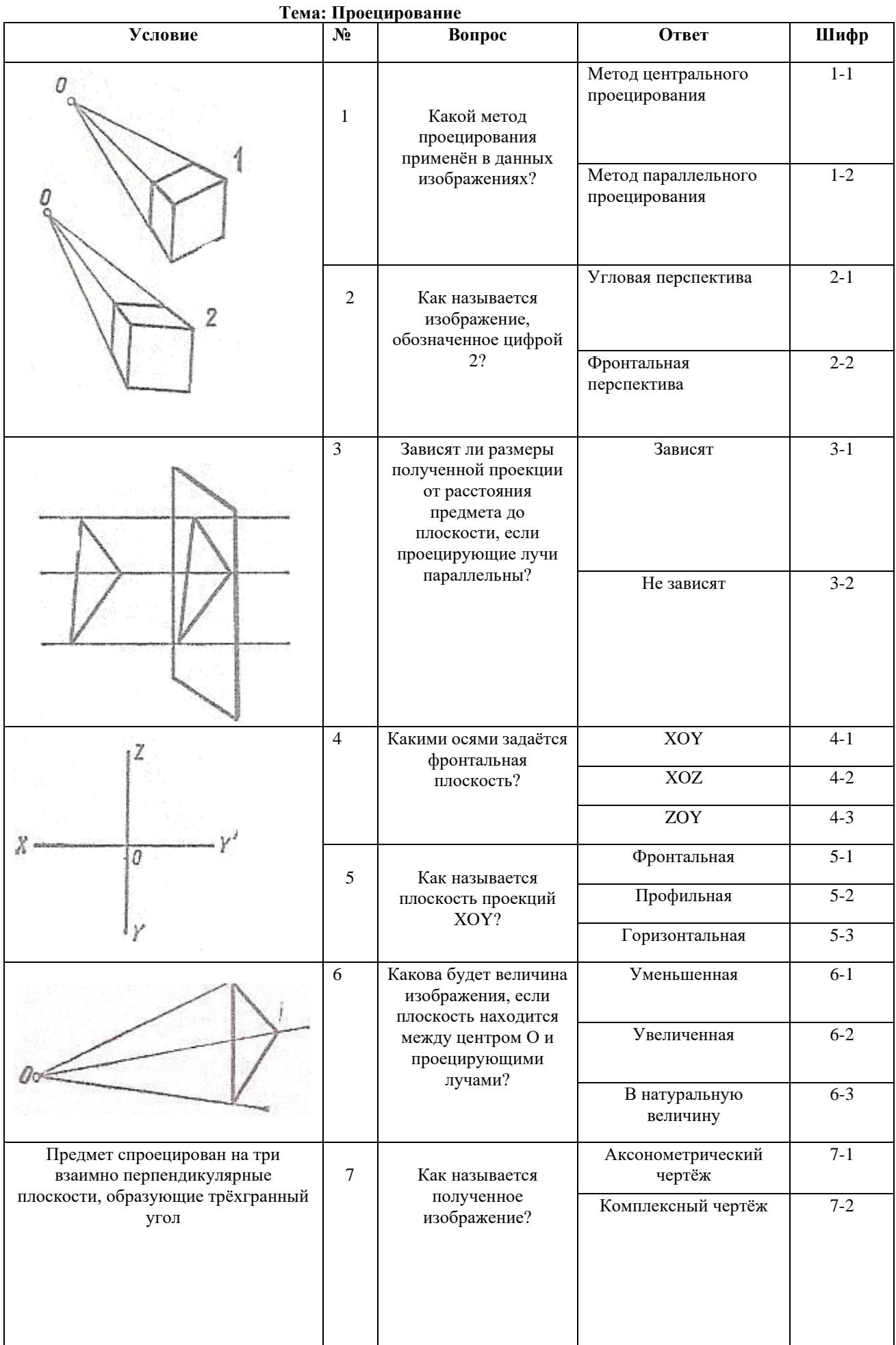

| 1<br>2                                                                        | 8  | Какой метод<br>проецирования<br>применён в данных                                                         | Метод центрального<br>проецирования  | $8 - 1$  |
|-------------------------------------------------------------------------------|----|----------------------------------------------------------------------------------------------------|--------------------------------------|----------|
|                                                                               |    | изображениях?                                                                                             | Метод параллельного<br>проецирования | $8 - 2$  |
|                                                                               | 9  | Какой вид<br>параллельной<br>проекции изображён<br>на рисунке 2?                                          | Прямоугольная<br>проекция            | $9 - 1$  |
|                                                                               |    |                                                                                                    | Косоугольная проекция                | $9 - 2$  |
|                                                                               | 10 | На какой плоскости<br>проекций<br>комплексного чертежа<br>лежит точка А,<br>заданная тремя<br>проекциями? | Фронтальной                          | $10-1$   |
|                                                                               |    |                                                                                                    | Горизонтальной                       | $10-2$   |
|                                                                               |    |                                                                                                    | Профильной                           | $10-3$   |
|                                                                               | 11 | На какой плоскости<br>проекций<br>комплексного чертежа<br>лежит точка В,<br>заданная тремя<br>проекция?   | Фронтальной                          | $11 - 1$ |
|                                                                               |    |                                                                                                    | Горизонтальной                       | $11-2$   |
|                                                                               |    |                                                                                                    | Профильной                           | $11-3$   |
| оα<br>$\sigma_z$<br>$a_{\rm x}$<br>O<br>$a_{\sigma}$<br>$\alpha_{\rm u}$<br>Α | 12 | Как называется<br>изображение<br>представленное на                                                        | Аксонометрическая<br>проекция        | $12 - 1$ |
|                                                                               |    | рисунке 1?                                                                                                | Комплексный чертёж                   | $12 - 2$ |
|                                                                               | 13 | Как называется<br>координата, которая<br>определяет положение<br>точки по высоте?                         | Абсцисса                             | $13-1$   |
|                                                                               |    |                                                                                                    | Ордината                             | $13 - 2$ |
|                                                                               |    |                                                                                                    | Аппликата                            | $13-3$   |
|                                                                               | 14 | Как называется<br>проекция точки,<br>обозначенная на<br>комплексном                                       | Фронтальная                          | $14-1$   |
|                                                                               |    |                                                                                                    | Горизонтальная                       | $14 - 2$ |
|                                                                               |    | чертеже-а?                                                                                                | Профильная                           | $14-3$   |

Полный комплект тестовых заданий в корпоративной тестовой оболочке АСТ размещен на сервере УИТ ДВГУПС, а также на сайте Университета в разделе СДО ДВГУПС (образовательная среда в личном кабинете преподавателя)

Соответствие между бальной и рейтинговой системами оценивания знаний, умений, навыков и (или) опыта деятельности, устанавливается посредством следующей таблицы:

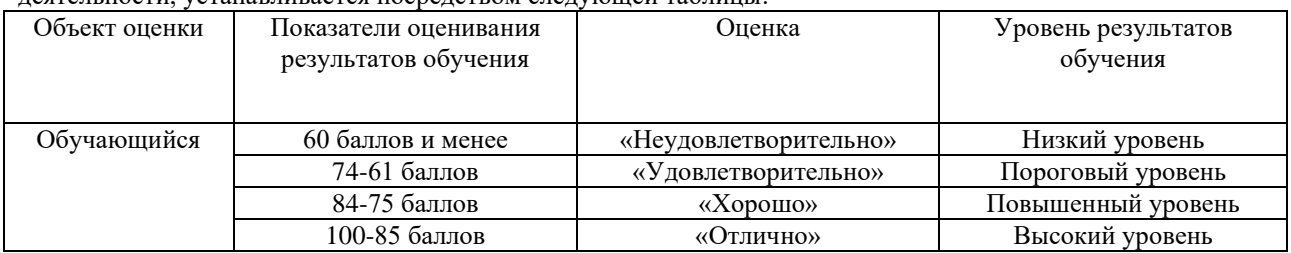

# **4. Оценка ответа обучающегося на вопросы, задачу (задание) экзаменационного билета, зачета**

Оценка ответа обучающегося на вопросы, задачу (задание) экзаменационного билета, дифференцированного зачета

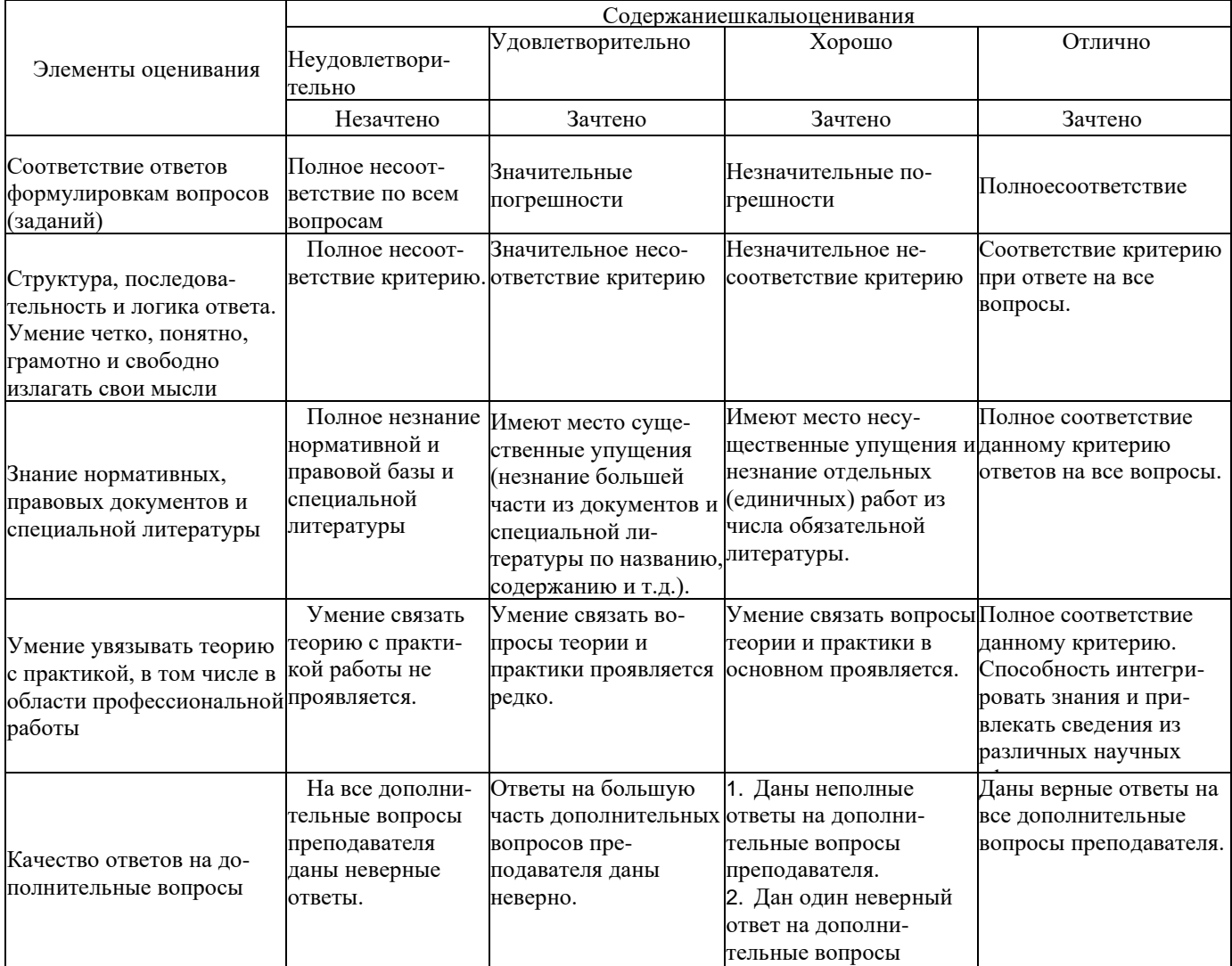

.<br>Примечание: итоговая оценка формируется как средняя арифметическая результатов элементов оценивания